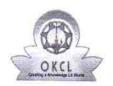

School Name: ADIBASI HIGH SCHOOL

## eVidyalaya Half Yearly Report

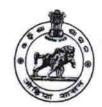

Department of School & Mass Education, Govt. of Odisha

| U_DISE :<br>21011112701                                              | District :<br>BARGARH            | Block :<br>RAJBORASAMBAR |  |
|----------------------------------------------------------------------|----------------------------------|--------------------------|--|
| Report Create Date : (                                               | 0000-00-00 00:00:00 (35744)      | RAUBORASAINBAR           |  |
|                                                                      |                                  |                          |  |
|                                                                      | general info                     |                          |  |
| » Half Yearly R                                                      |                                  | 9                        |  |
| » Half Yearly Phase » Implementing Partner » Half Yearly Period from |                                  | 1                        |  |
|                                                                      |                                  | IL&FS ETS                |  |
|                                                                      |                                  | 04/02/2018               |  |
| » Half Yearly Period till                                            |                                  | 10/01/2018               |  |
| » School Coord                                                       | linator Name                     | AJIT KUMAR<br>BEHERA     |  |
|                                                                      | Leaves taken for the follo       | owing Month              |  |
| » Leave Month                                                        | 1                                | April                    |  |
| » Leave Days1                                                        |                                  | 0                        |  |
| » Leave Month 2                                                      |                                  | May                      |  |
| » Leave Days2                                                        |                                  | 0                        |  |
| » Leave Month 3                                                      |                                  | June                     |  |
| » Leave Days3                                                        |                                  | 7                        |  |
| » Leave Month 4                                                      |                                  | July                     |  |
| » Leave Days4                                                        |                                  | 0                        |  |
| » Leave Month 5                                                      |                                  | August                   |  |
| » Leave Days5                                                        |                                  | 0                        |  |
| » Leave Month 6                                                      |                                  | September                |  |
| » Leave Days6                                                        |                                  | 0                        |  |
| » Leave Month 7                                                      |                                  | October                  |  |
| » Leave Days7                                                        |                                  | 0                        |  |
|                                                                      | Equipment Downtime               | Details                  |  |
| » Equipment are in working condition?                                |                                  | Yes                      |  |
| Downtime > 4                                                         |                                  | No                       |  |
| Action after 4                                                       | working days are over for Equipm |                          |  |
|                                                                      | Training Details                 | S                        |  |
| Refresher trail                                                      | ning Conducted                   | Yes                      |  |

| <ul> <li>» Refresher training Conducted Date</li> <li>» If No; Date for next month</li> </ul> | 04/18/2018                              |  |
|-----------------------------------------------------------------------------------------------|-----------------------------------------|--|
| Educational content                                                                           | Details                                 |  |
| » e Content installed?                                                                        | Yes                                     |  |
| » SMART Content with Educational software?                                                    | Yes                                     |  |
| » Stylus/ Pens                                                                                | Yes                                     |  |
| » USB Cable                                                                                   | Yes                                     |  |
| » Software CDs                                                                                | Yes                                     |  |
| » User manual                                                                                 | Yes                                     |  |
| Recurring Service D                                                                           | Details                                 |  |
| » Register Type (Faulty/Stock/Other Register)                                                 | YES                                     |  |
| » Register Quantity Consumed                                                                  | 1                                       |  |
| » Blank Sheet of A4 Size                                                                      | Yes                                     |  |
| » A4 Blank Sheet Quantity Consumed                                                            | 2589                                    |  |
| » Cartridge                                                                                   | Yes                                     |  |
| » Cartridge Quantity Consumed                                                                 | 1                                       |  |
| » USB Drives                                                                                  | Yes                                     |  |
| » USB Drives Quantity Consumed                                                                | 1                                       |  |
| » Blank DVDs Rewritable                                                                       | Yes                                     |  |
| » Blank DVD-RW Quantity Consumed                                                              | 25                                      |  |
| » White Board Marker with Duster                                                              | Yes                                     |  |
| » Quantity Consumed                                                                           | 6                                       |  |
| » Electricity bill                                                                            | Yes                                     |  |
| » Internet connectivity                                                                       | Yes                                     |  |
| Reason for Unavailablity                                                                      |                                         |  |
| Electrical Meter Reading and Gene                                                             | rator Meter Reading                     |  |
| Generator meter reading                                                                       | 6392                                    |  |
| Electrical meter reading                                                                      | 1759                                    |  |
| Equipment replacement                                                                         | t details                               |  |
| Replacement of any Equipment by Agency                                                        | No                                      |  |
| Name of the Equipment                                                                         | *************************************** |  |
| Theft/Damaged Equi                                                                            | oment                                   |  |
| Equipment theft/damage                                                                        | No                                      |  |
| If Yes; Name the Equipment                                                                    |                                         |  |
| Lab Utilization deta                                                                          | ails                                    |  |
| No. of 9th Class students                                                                     | 91                                      |  |
| 9th Class students attending ICT labs                                                         | 91                                      |  |
| No. of 10th Class students                                                                    | 95                                      |  |
| 10th Class students attending ICT labs                                                        | 95                                      |  |

| » Month-1                                                                    | April                                   |
|------------------------------------------------------------------------------|-----------------------------------------|
| » Hours1                                                                     | 45                                      |
| » Month-2                                                                    | May                                     |
| » Hours2                                                                     | 6                                       |
| » Month-3                                                                    | June                                    |
| » Hours3                                                                     | 35                                      |
| » Month-4                                                                    | July                                    |
| » Hours4                                                                     | 62                                      |
| » Month-5                                                                    | August                                  |
| » Hours5                                                                     | 62                                      |
| » Month-6                                                                    | September                               |
| » Hours6                                                                     | 62                                      |
| » Month-7                                                                    | October                                 |
| » Hours7                                                                     | 4                                       |
| Server & Node Downtin                                                        | ne details                              |
| » Server Downtime Complaint logged date1                                     | NOSE STOTELES MATERIALES                |
| » Server Downtime Complaint Closure date1                                    | *************************************** |
| » Server Downtime Complaint logged date2                                     |                                         |
| » Server Downtime Complaint Closure date2                                    |                                         |
| » Server Downtime Complaint logged date3                                     | *************************************** |
| » Server Downtime Complaint Closure date3                                    |                                         |
| » No. of Non-working days in between                                         | 0                                       |
| » No. of working days in downtime                                            | 0                                       |
| Stand alone PC downtin                                                       | 4                                       |
| » PC downtime Complaint logged date1                                         | io details                              |
| » PC downtime Complaint Closure date1                                        |                                         |
| » PC downtime Complaint logged date2                                         |                                         |
| » PC downtime Complaint Closure date2                                        |                                         |
| » PC downtime Complaint logged date3                                         | •••••                                   |
| » PC downtime Complaint Closure date3                                        |                                         |
| » No. of Non-working days in between                                         |                                         |
| » No. of working days in downtime                                            | 0                                       |
| UPS downtime det                                                             |                                         |
| » UPS downtime Complaint logged date1                                        | alls                                    |
| » UPS downtime Complaint Closure date1                                       |                                         |
| UPS downtime Complaint Closure date1     UPS downtime Complaint logged date2 |                                         |
|                                                                              |                                         |
| UPS downtime Complaint Closure date2                                         | V                                       |
| UPS downtime Complaint logged date3                                          |                                         |
| UPS downtime Complaint Closure date3                                         |                                         |
| No. of Non-working days in between                                           | 0                                       |
| No. of working days in downtime                                              | 0                                       |

## Genset downtime details

| » UPS downtime Complaint logged date1        |                                          |
|----------------------------------------------|------------------------------------------|
| » UPS downtime Complaint Closure date1       |                                          |
| » UPS downtime Complaint logged date2        |                                          |
| » UPS downtime Complaint Closure date2       |                                          |
| » UPS downtime Complaint logged date3        | *************                            |
| » UPS downtime Complaint Closure date3       |                                          |
| » No. of Non-working days in between         | 0                                        |
| » No. of working days in downtime            | 0                                        |
| Integrated Computer Projector downtime       | e details                                |
| » Projector downtime Complaint logged date1  |                                          |
| » Projector downtime Complaint Closure date1 | ************************                 |
| » Projector downtime Complaint logged date2  | **********************                   |
| » Projector downtime Complaint Closure date2 | ***************************************  |
| » Projector downtime Complaint logged date3  | ***************************************  |
| » Projector downtime Complaint Closure date3 | *****                                    |
| » No. of Non-working days in between         | 0                                        |
| » No. of working days in downtime            | 0                                        |
| Printer downtime details                     |                                          |
| » Printer downtime Complaint logged date1    |                                          |
| » Printer downtime Complaint Closure date1   |                                          |
| » Printer downtime Complaint logged date2    | *****************************            |
| » Printer downtime Complaint Closure date2   |                                          |
| » Printer downtime Complaint logged date3    |                                          |
| » Printer downtime Complaint Closure date3   |                                          |
| » No. of Non-working days in between         | 0                                        |
| » No. of working days in downtime            | 0                                        |
| Interactive White Board (IWB) downtime       | details                                  |
| » IWB downtime Complaint logged date1        |                                          |
| » IWB downtime Complaint Closure date1       |                                          |
| » IWB downtime Complaint logged date2        | 7.110.7777.110.110.100.000.000.000.000.0 |
| WB downtime Complaint Closure date2          |                                          |
| NWB downtime Complaint logged date3          | ***************************************  |
| WB downtime Complaint Closure date3          | ***************************************  |
| No. of Non-working days in between           | 0                                        |
| No. of working days in downtime              | 0                                        |
| Servo stabilizer downtime details            |                                          |
| stabilizer downtime Complaint logged date1   |                                          |
| stabilizer downtime Complaint Closure date1  |                                          |
| stabilizer downtime Complaint logged date2   |                                          |
| stabilizer downtime Complaint Closure date2  | ***************************************  |
|                                              |                                          |

| » stabilizer downtime Complaint logged date3  |                     |             |
|-----------------------------------------------|---------------------|-------------|
| » stabilizer downtime Complaint Closure date3 | **************      |             |
| » No. of Non-working days in between          | 0                   |             |
| » No. of working days in downtime             | 0                   |             |
| Switch, Networking Components and other       | peripheral downtime | details     |
| » peripheral downtime Complaint logged date1  | 17-                 |             |
| » peripheral downtime Complaint Closure date1 |                     |             |
| » peripheral downtime Complaint logged date2  |                     |             |
| » peripheral downtime Complaint Closure date2 |                     |             |
| » peripheral downtime Complaint logged date3  |                     |             |
| » peripheral downtime Complaint Closure date3 |                     |             |
| » No. of Non-working days in between          | 0                   | *******     |
| » No. of working days in downtime             | 0                   | *********** |
|                                               |                     |             |

Signature of Head Master Mistress with Seal Adibasi Nodal High School